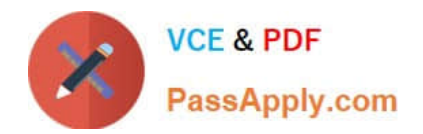

# **C\_TS4FI\_2020Q&As**

SAP Certified Application Associate - SAP S/4HANA for Financial Accounting Associates (SAP S/4HANA 2020)

## **Pass SAP C\_TS4FI\_2020 Exam with 100% Guarantee**

Free Download Real Questions & Answers **PDF** and **VCE** file from:

**https://www.passapply.com/c\_ts4fi\_2020.html**

### 100% Passing Guarantee 100% Money Back Assurance

Following Questions and Answers are all new published by SAP Official Exam Center

**Colonization** Download After Purchase

- **@ 100% Money Back Guarantee**
- **63 365 Days Free Update**
- 800,000+ Satisfied Customers

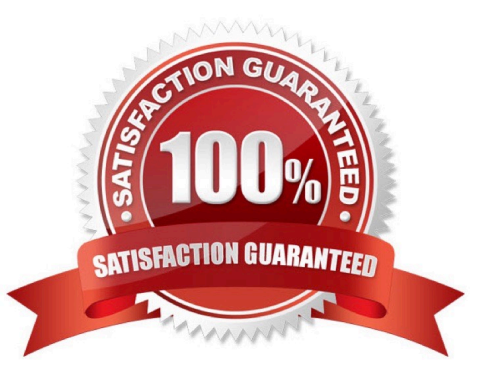

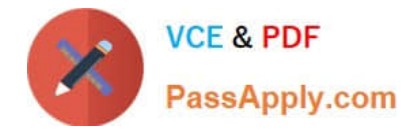

#### **QUESTION 1**

How do you identify an asset as an asset under construction?

- A. The ordinary depreciation start date is empty.
- B. The asset belongs to a specific asset class.
- C. The asset capitalization date is empty.
- D. The asset is assigned to NO depreciation area.

Correct Answer: B

#### **QUESTION 2**

What dunning-related data do you maintain on the business partner master record?

Note: There are 3 correct answers to this question.

- A. Dunning procedure
- B. Dunning block
- C. Dunning key
- D. Dunning area
- E. Dunning interval
- Correct Answer: CD

#### **QUESTION 3**

In Asset Accounting, which object do you use to handle separate valuation for parallel accounting? Please choose the correct answer.

- A. Valuation area
- B. Chart of depreciation
- C. Depreciation area
- D. Depreciation key

Correct Answer: C

#### **QUESTION 4**

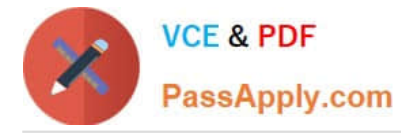

You forgot to add a new general ledger account into the financial statement version. What impact does this have on the net profit and net loss?

A. The balance of the new account is added to the non-assigned section and is excluded from the calculation

B. The balance of the new account is added to the notes in the financial statement item section and is excluded from the calculation

C. The balance of the new account is added to the non-assigned section and is included in the calculation

D. The balance of the new account is added to the notes in the financial statement item section and is included in the calculation

Correct Answer: C

#### **QUESTION 5**

Identify the application areas where validations and substitutions can be used. Choose the correct answers. (2)

A. SD - Sales and Distribution

- B. CO Cost Accounting
- C. AA-Asset Accounting
- D. Fl Financial Accounting

Correct Answer: BD

[C\\_TS4FI\\_2020 VCE Dumps](https://www.passapply.com/c_ts4fi_2020.html) [C\\_TS4FI\\_2020 Study Guide](https://www.passapply.com/c_ts4fi_2020.html) [C\\_TS4FI\\_2020 Braindumps](https://www.passapply.com/c_ts4fi_2020.html)